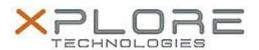

# Motion Computing Software Release Note

| Name                          | Intel Bluetooth 4.0 Driver                                 |
|-------------------------------|------------------------------------------------------------|
| File Name                     | Intel_Bluetooth_64bit_17.1.1411.01.zip                     |
| Release Date                  | January 20, 2015                                           |
| This Version                  | 17.1.1411.0506                                             |
| Replaces Version              | All previous versions                                      |
| Intended Users                | Motion Computing CL920, R12, C5te and F5te users           |
| Intended Product              | Motion Computing CL920, R12, C5te and F5te Tablet PCs only |
| File Size                     | 35 MB                                                      |
| Supported Operating<br>System | Windows 7 (64-bit)                                         |

## **Fixes in this Release**

- Music buffer management
- Mouse reconnect after distance disconnect
- HFP audio following power management events
- Uninstall/repair/upgrade hang

## What's New In This Release

None

## **Known Issues and Limitations**

None

# **Installation and Configuration Instructions**

## To install Bluetooth 4.0 drivers, perform the following steps:

- 1. Download the update and save to the directory location of your choice.
- 2. Unzip the file to a location on your local drive.
- 3. Double-click the installer (setup.exe) and follow the prompts.

# Licensing

Refer to your applicable end-user licensing agreement for usage terms.